## **CES7231-5QA30 OXBO**

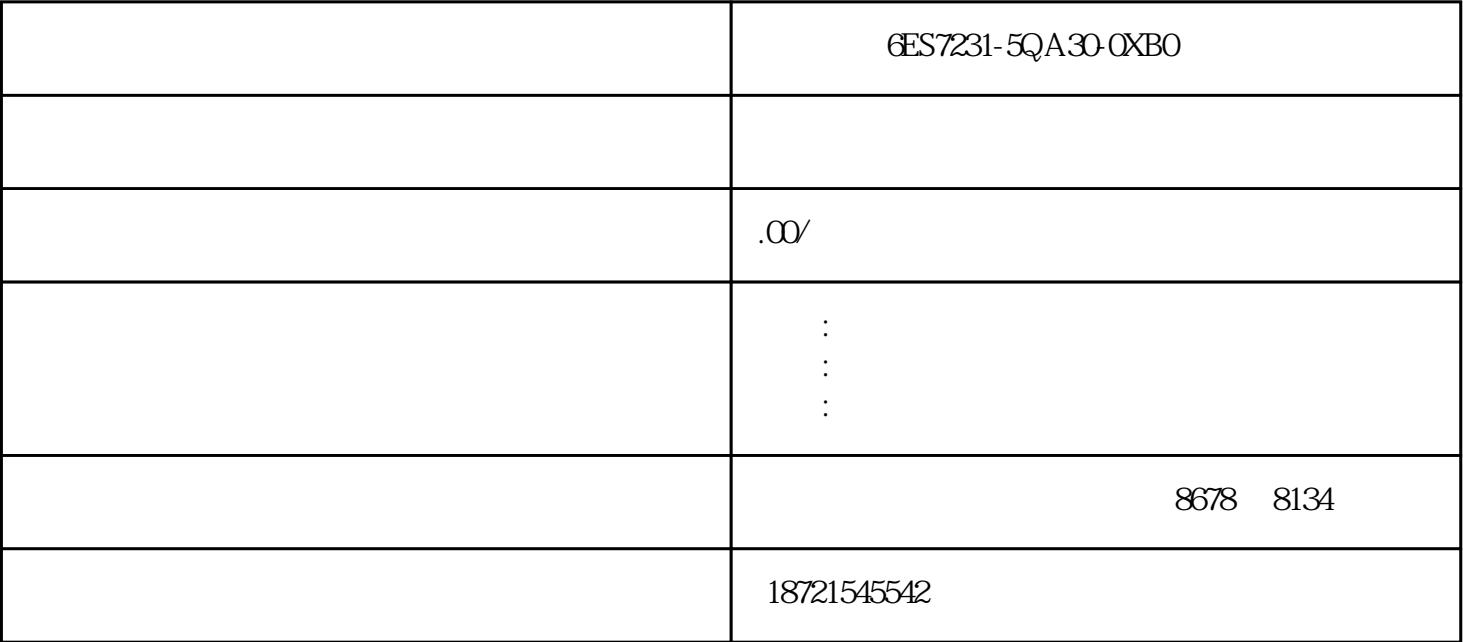

**GES7231-5QA30-OXBO**GES7231-5QA30-OXBO 6ES73231BH010AA0" 6ES79715BB000AA0"SIMATICS7-300, M36001M361,1M "SIMATICS7-30 0, 322, 8, 120/230VAC,2A,40 "3 PLC  $200$ 6ES7212-1AE40-0XB06ES7214-1BG40-0XB0  $(T_{\text{correct}})$  (Unforced)  $(A$  if orced)  $\approx$  255  $FC$  FB  $2$  $3$ 3 a  $2$ PLC 3 M PLC  $\mathfrak{m}$  , and the proposition  $M_{\pm}$  $\sim$  3 6ES7231-5QA30-0XB0 6ES73921BJ001AB0" 6ES73317PE100AB0 SIMATICS7-300, 331, AC250V,6AI , B,E,J,K,L,N,R,S,T :+/-25MVBIS+/-1V16 ,50MS,1X40  $6E$ S7317-7TK10-0A  $4-20mA$ 4-20mA 0-5V 0-10V 3 S7-200CNCPU STEP7-Micro/WINV4.0SP3  $\frac{4}{10}$  I/O  $\frac{41}{10}$ 可以利用编码器对输入信编码,然后引到PLC的输入端,再通过PLC内部程序配合进行译码,对各个输入  $1$ 

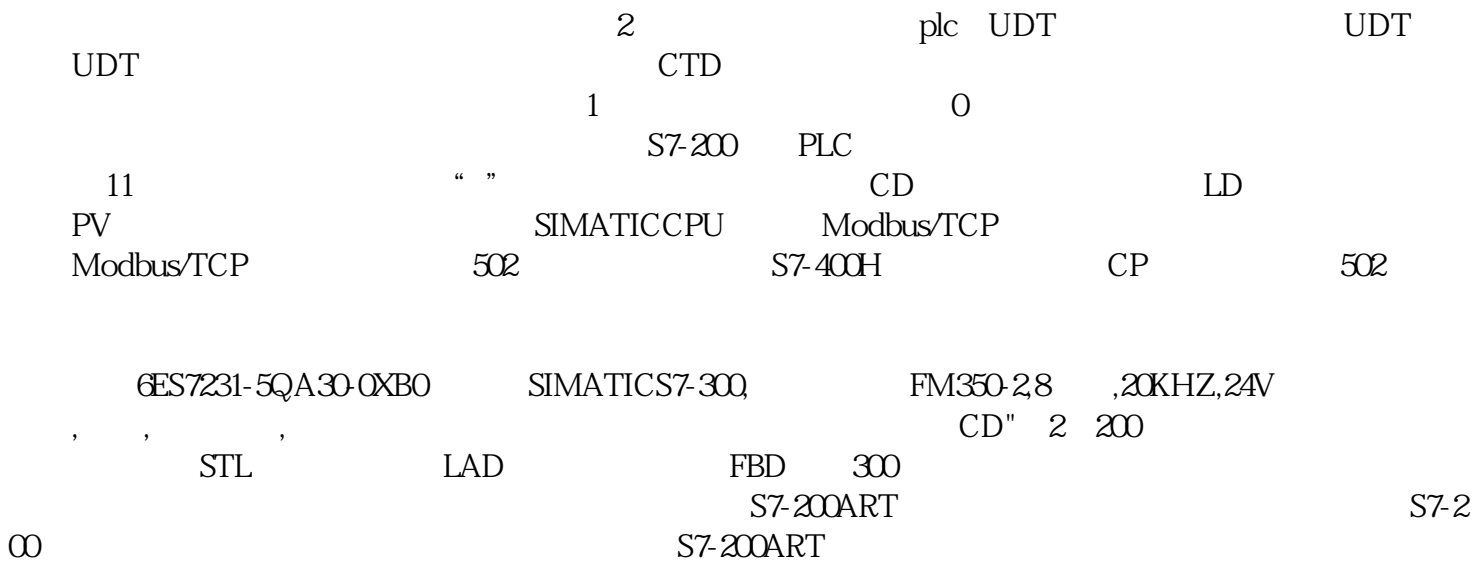

 $\infty$  S7-200ART  $1$  " I0.3 I1.2 I1.1 " 常闭点"I0.2串联后,与"常开点"M0.0并联,然后为"线圈"Q4.2供电。在"继电器与器"型电路中,